## **BAB IV**

# **HASIL PENELITIAN**

## **A. Deskripsi Data**

Penelitian ini berlokasi di SMP Negeri 3 Kedungwaru Tulungagung. Langkah pertama yang dilakukan peneliti sebelum melakukan penelitian adalah meminta izin kepada pihak SMP Negeri 3 Kedungwaru dengan memberikan surat izin penelitian ke pihak sekolah sebagaimana terlampir. setelah memperoleh izin dari pihak sekolah peneliti menjelaskan terkait penelitian dan tujuan dari pembelajaran yang akan dilakukan.

Penelitian ini dilakukan dengan tujuan untuk mengetahui Pengaruh Model Pembelajaran Kooperatif Tipe Jigsaw Terhadap Kerjasama, Komunikasi Da Hasil Belajar IPA Tema Sistem Pernapasan Manusia Pada Peserta Didik Kelas VIII SMPN 3 Kedungwaru Tulungagung. Penelitian ini termasuk eksperimen karena penelitian ini bertujuan untuk mengetahui hubungan sebab akibat serta pengaruh dengan cara memberikan perlakukan tertentu pada kelas eksperimen, sedangkan pada kelas kontrol tidak di beri perlakuan.

Populasi dalam penelitian ini adalah seluruh peserta didik kelas VIII yang ada di SMP Negeri 3 Kedungwaru Tulungagung. Dari populasi tersebut peneliti mengambil sampel dua kelas dimana kedua kelas tersebut memiliki kemampuan belajar IPA yang hamper sama dan juga pencapaian materi yang

sama, yaitu kelas VIII C sebagai kelas eksperimen sebanyak 30 peserta didik yang terdiri dari 11 peserta didik laki-laki dan 17 peserta didik perempuan, serta kelas VIII D sebagai kelas kontrol sebanyak 29 peserta didik yang terdiri dari 16 peserta didik laki-laki dan 13 peserta didik perempuan sebagaimana terlampir.

Sebelum melakukan penelitian terlebih dahulu peneliti menyusun Rencana Pelaksanaan Pembelajaran (RPP) yang aka dilaksanakan pada kelas kontrol dan kelas eksperimen sebagaimana terlampir. Kemudian RPP tersebut dikonsultasikan kepada guru mata pelajaran IPA kelas VIII. Setelah RPP disetujui oleh guru mata pelajaran IPA, maka peneliti segera melakukan penelitian. Penelitian ini berlangsung pada tanggal 28 februari 2019 sampai 16 Pebruari 2019 dengan pertemuan sebanyak empat kali pada kelas eksperimen dan empat kali pada kelas kontrol.

Data yang diperoleh dalam penelitian ini meliputi data nilai UTS IPA yang digunakan sebagai uji homogenitas, data hasil observasi komunikasi, kerjasama, dan *post test* hasil belajar IPA peserta didik yang digunakan sebagai uji normalitas dan uji homogenitas serta menguji hipotesis penelitian menggunakan *t-test* atau *Uji Independent Sampel-Test* dan uji MANOVA. Data nilai UTS IPA disini digunakan sebagai uji homogenitas, yang dilakukan untuk memperoleh asumsi bahwa sampel penelitian yang dipilih adalah memiliki kemampuan yang sama atau homogen. Dalam hal ini peneliti menggunakan bantuan komputer SPSS (*Satisticl Product and Service* 

| Tabel 4.1 Data Nilai UTS IPA Kelas VIII C dan VIII D |                |                         |                         |                |  |  |  |  |  |
|------------------------------------------------------|----------------|-------------------------|-------------------------|----------------|--|--|--|--|--|
|                                                      |                | Kelas eksperimen        | <b>Kelas kontrol</b>    |                |  |  |  |  |  |
| No.                                                  | Kode           | <b>Nilai</b>            | Kode                    | nilai          |  |  |  |  |  |
| $\mathbf{1}$                                         | $\overline{2}$ | $\overline{\mathbf{3}}$ | $\overline{\mathbf{4}}$ | $\overline{5}$ |  |  |  |  |  |
| 1.                                                   | <b>APR</b>     | 80                      | AR                      | 68             |  |  |  |  |  |
| 2.                                                   | <b>ANS</b>     | 70                      | <b>AGL</b>              | 82             |  |  |  |  |  |
| 3.                                                   | <b>ATMS</b>    | 65                      | <b>ABY</b>              | 80             |  |  |  |  |  |
| 4.                                                   | AA             | 85                      | AIF                     | 68             |  |  |  |  |  |
| 5.                                                   | <b>ATP</b>     | 70                      | AP                      | 82             |  |  |  |  |  |
| 6.                                                   | <b>AWF</b>     | 90                      | <b>ADC</b>              | 72             |  |  |  |  |  |
| 7.                                                   | AN             | 86                      | $\mathbf{A}\mathbf{K}$  | 75             |  |  |  |  |  |
| 8.                                                   | <b>ANS</b>     | 80                      | <b>DAS</b>              | 65             |  |  |  |  |  |
| 9.                                                   | AP             | 85                      | DA                      | 83             |  |  |  |  |  |
| 10.                                                  | <b>DAFS</b>    | 68                      | ${\rm DN}$              | 85             |  |  |  |  |  |
| 11.                                                  | <b>DDS</b>     | 65                      | $DM$                    | 70             |  |  |  |  |  |
| 12.                                                  | <b>FDKP</b>    | 70                      | FA                      | 68             |  |  |  |  |  |
| 13.                                                  | ${\rm FZ}$     | 85                      | <b>FSRH</b>             | 60             |  |  |  |  |  |
| 14.                                                  | <b>FDAK</b>    | 80                      | <b>FAW</b>              | 85             |  |  |  |  |  |
| 15.                                                  | <b>JDS</b>     | 60                      | FA                      | 80             |  |  |  |  |  |
| 16.                                                  | KS             | 72                      | $\rm IF$                | 83             |  |  |  |  |  |
| 17.                                                  | <b>MAA</b>     | 75                      | MF                      | $80\,$         |  |  |  |  |  |
| 18.                                                  | NN             | 80                      | <b>MAR</b>              | 65             |  |  |  |  |  |
| 19.                                                  | <b>NWAP</b>    | 60                      | <b>NAEP</b>             | 82             |  |  |  |  |  |
| 20.                                                  | $\rm{NM}$      | 82                      | <b>NFA</b>              | 90             |  |  |  |  |  |
| 21.                                                  | <b>RAP</b>     | 65                      | ND                      | 65             |  |  |  |  |  |
| 22.                                                  | <b>RCP</b>     | 82                      | <b>NFC</b>              | 68             |  |  |  |  |  |

*Solution) 16.0 For Windows)* untuk menguji homogenitas. Adapun daftar nilai rapot IPA kelas VIII C dan VIII D dapat dilihat pada tabel berikut.

*Tabel lanjutan…*

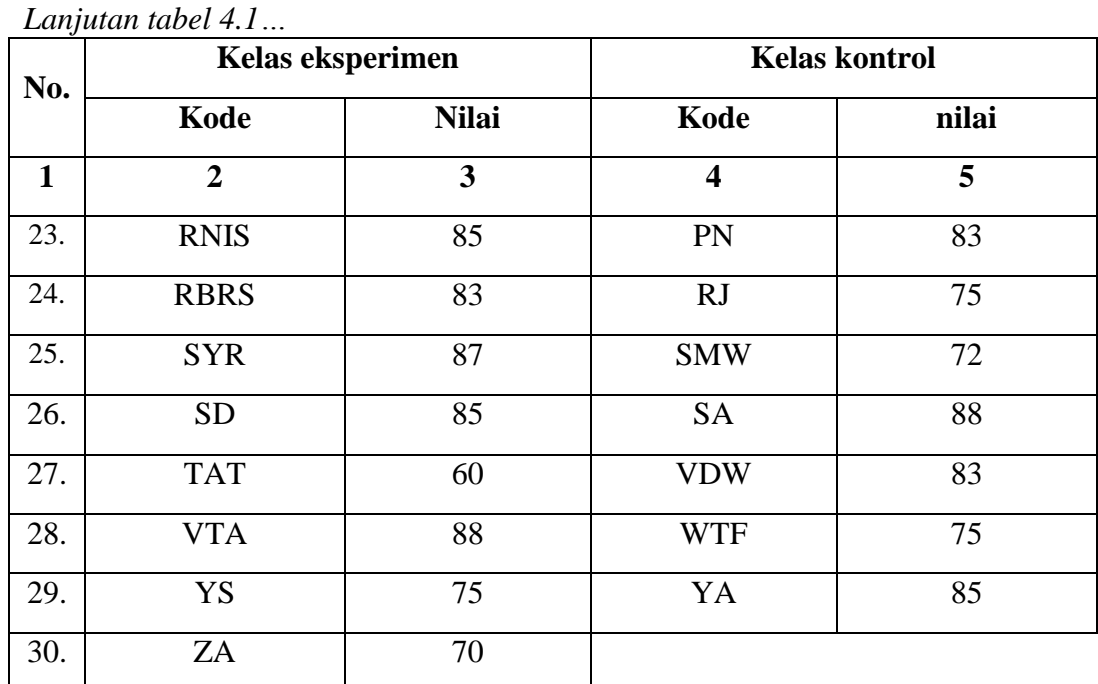

Hasil analisis data uji homogenitas nilai UTS IPA menggunakan SPSS 16.0 dapat dilihat pada tabel berikut:

## **Tabel 4.2 Hasil Output SPSS 16.0 Uji Homogenitas Test of Homogeneity Of Variances**

**Test of Homogeneity of Variances**

hasil belajar IPA

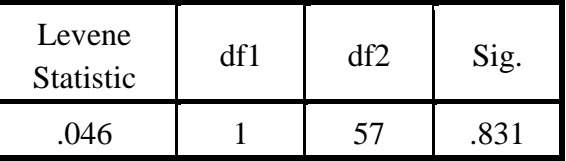

Berdasarkan tabel analisis homogenitas tersebut terlihat bahwa nilai *Levene Statistic* adalah 0,046 dengan nilai signifikansi sebesar 0,831. Sehingga dapat disimpulkan bahwa data yang digunakan adalah homogen karena memiliki *Sig. ≥* 0,05. Dengan demikian berarti sampel kelas VIII C sebagai kelas eksperimen dan kelas VIII D sebagai kelas kontrol bersifat homogen dalam hal kemampuan.

Hasil observasi dilakukan oleh peneliti ketika melakukan proses belajar mengajar di kelas. Lembar observasi yang digunakan peneliti berupa pernyataanpernyataan tentang proses komunikasi dan bekerjasama siswa dalam proses pembelajaran yang sudah di validasikan kepada beberapa dosen Biologi IAIN Tulungagung dan guru mata pelajaran IPA di SMP Negeri 3 Kedungwaru. Untuk memenuhi kebutuhan praktis lembar observasi yang digunakan peneliti direvisi sebagaimana terlampir. Observasi yang telah di peroleh meliputi cara bekerjasama peserta didik dan bagaimana cara beromunikasi peserta didik. Adapun daftar nilai komunikasi dan kerjasama peserta didik dapat dilihat pada tabel berikut:

|              |                | <b>Kelas Eksperimen</b>   |                            | <b>Kelas Kontrol</b> |                |                           |                            |  |
|--------------|----------------|---------------------------|----------------------------|----------------------|----------------|---------------------------|----------------------------|--|
| No.          | Kode<br>VIII C | <b>Nilai</b><br>Kerjasama | <b>Nilai</b><br>Komunikasi | No.                  | Kode<br>VIII D | <b>Nilai</b><br>Kerjasama | <b>Nilai</b><br>Komunikasi |  |
| $\mathbf{1}$ | $\overline{2}$ | $\overline{\mathbf{3}}$   | $\overline{\mathbf{4}}$    | 5                    | 6              | 7                         | 8                          |  |
| 1.           | <b>APR</b>     | 84                        | 77                         | 1.                   | ${\sf AR}$     | 68                        | $77\,$                     |  |
| 2.           | <b>ANS</b>     | 76                        | 70                         | 2.                   | <b>AGL</b>     | 68                        | 77                         |  |
| 3.           | <b>ATMS</b>    | 84                        | 80                         | 3.                   | <b>ABY</b>     | 68                        | 77                         |  |
| 4.           | AA             | 88                        | 83                         | $\overline{4}$ .     | AIF            | 76                        | 70                         |  |
| 5.           | <b>ATP</b>     | 72                        | $77 \,$                    | 5.                   | AP             | 76                        | 67                         |  |
| 6.           | <b>AWF</b>     | 80                        | 80                         | 6.                   | <b>ADC</b>     | 68                        | 70                         |  |
| 7.           | AN             | 84                        | 83                         | 7.                   | AK             | 68                        | 67                         |  |
| 8.           | <b>ANS</b>     | 92                        | 87                         | 8.                   | <b>DAS</b>     | 72                        | 67                         |  |
| 9.           | AP             | 92                        | 83                         | 9.                   | DA             | 80                        | 80                         |  |
| 10.          | <b>DAFS</b>    | 80                        | 83                         | 40.                  | DN             | 72                        | 70                         |  |
| 11.          | <b>DDS</b>     | 72                        | 70                         | 11.                  | DM             | 68                        | 67                         |  |
| 12.          | <b>FDKP</b>    | 76                        | 73                         | 12.                  | <b>FA</b>      | 72                        | 70                         |  |
| 13.          | FZ             | 84                        | 80                         | 13.                  | <b>FSRH</b>    | 68                        | 73                         |  |

**Tabel 4.3 Daftar Nilai** *Post Test* **Kerjasama Dan Komunikasi Siswa**

*Tabel lanjutan…*

| 2011 - 1000 - 1000 - 110<br><b>Kelas Eksperimen</b> |                            |                           |                            |     | <b>Kelas Kontrol</b>  |                           |                            |  |  |
|-----------------------------------------------------|----------------------------|---------------------------|----------------------------|-----|-----------------------|---------------------------|----------------------------|--|--|
| No.                                                 | <b>Kode</b><br>VIII C      | <b>Nilai</b><br>Kerjasama | <b>Nilai</b><br>Komunikasi | No. | <b>Kode</b><br>VIII D | <b>Nilai</b><br>Kerjasama | <b>Nilai</b><br>Komunikasi |  |  |
| $\mathbf{1}$                                        | $\overline{2}$             | $\overline{3}$            | $\overline{\mathbf{4}}$    | 5   | 6                     | $\overline{7}$            | 8                          |  |  |
| 14.                                                 | <b>FDAK</b>                | 80                        | 77                         | 14. | <b>FAW</b>            | 80                        | 83                         |  |  |
| 15.                                                 | <b>JDS</b>                 | 72                        | 63                         | 15. | ${\rm FA}$            | 88                        | 76                         |  |  |
| 16.                                                 | <b>KS</b>                  | 76                        | 73                         | 16. | $\rm IF$              | 88                        | $\overline{87}$            |  |  |
| 17.                                                 | <b>MAA</b>                 | 80                        | 77                         | 17. | MF                    | 68                        | 67                         |  |  |
| 18.                                                 | $\mathop{\rm NN}\nolimits$ | 92                        | 90                         | 18. | <b>MAR</b>            | 72                        | 70                         |  |  |
| 19.                                                 | <b>NWAP</b>                | $\overline{72}$           | 73                         | 19. | <b>NAEP</b>           | 88                        | 87                         |  |  |
| 20.                                                 | $\rm{NM}$                  | 84                        | 80                         | 50. | <b>NFA</b>            | 80                        | 77                         |  |  |
| 21.                                                 | <b>RAP</b>                 | 76                        | 67                         | 21. | $\rm ND$              | 80                        | 73                         |  |  |
| 22.                                                 | <b>RCP</b>                 | 76                        | 73                         | 22. | <b>NFC</b>            | 72                        | 70                         |  |  |
| 23.                                                 | <b>RNIS</b>                | 88                        | 80                         | 23. | PN                    | 68                        | 76                         |  |  |
| 24.                                                 | <b>RBRS</b>                | 92                        | 90                         | 24. | RJ                    | 72                        | 70                         |  |  |
| 25.                                                 | <b>SYR</b>                 | 92                        | 83                         | 25. | <b>SMW</b>            | 68                        | 73                         |  |  |
| 26.                                                 | ${\rm SD}$                 | 80                        | 77                         | 26. | <b>SA</b>             | 88                        | 80                         |  |  |
| 27.                                                 | <b>TAT</b>                 | 76                        | 70                         | 27. | <b>VDW</b>            | 80                        | 77                         |  |  |
| 28.                                                 | <b>VTA</b>                 | 92                        | 83                         | 28. | <b>WTF</b>            | 76                        | 67                         |  |  |
| 29.                                                 | <b>YS</b>                  | 92                        | 90                         | 29. | YA                    | 68                        | 80                         |  |  |
| 30.                                                 | ZA                         | 80                        | 73                         |     |                       |                           |                            |  |  |

*Lanjutan Tabel 4.3…*

*Post Test* merupakan tes yang diberikan kepada peserta didik pada kelas eksperimen dan kelas kontrol setelah diberikan perlakuan yang berbeda dalam penyampaian materi tema sistem pernapasan pada manusia. Tes ini bertujuan untuk mengetahui hasil belajar peserta didik tema sistem pernapasan manusia. Data *Post Test* ini diperoleh dari tes tertulis berbentuk soal uraian sebanyak 5 butir soal mengenai materi sistem pernapasan manusia. Adapun daftar nilai hasil *Post Test* siswa kelas VIII C dan VIII D dapat dilihat pada tabel berikut:

|              | <b>Kelas Eksperimen</b> | Kelas VIII C Dan VIII D | <b>Kelas Kontrol</b>    |                                              |                 |  |  |
|--------------|-------------------------|-------------------------|-------------------------|----------------------------------------------|-----------------|--|--|
| No.          | Kode VIII C             | Nilai Post Test         | No.                     | Kode VIII D                                  | Nilai Post Test |  |  |
| $\mathbf{1}$ | $\overline{2}$          | $\overline{\mathbf{3}}$ | $\overline{\mathbf{4}}$ | 5                                            | 6               |  |  |
| 1.           | <b>APR</b>              | 80                      | 1.                      | AR                                           | 77              |  |  |
| 2.           | <b>ANS</b>              | 65                      | 2.                      | <b>AGL</b>                                   | 62              |  |  |
| 3.           | <b>ATMS</b>             | 63                      | 3.                      | <b>ABY</b>                                   | 72              |  |  |
| 4.           | AA                      | 80                      | 4.                      | AIF                                          | 77              |  |  |
| 5.           | <b>ATP</b>              | 75                      | 5.                      | AP                                           | 64              |  |  |
| 6.           | <b>AWF</b>              | 85                      | 6.                      | <b>ADC</b>                                   | 77              |  |  |
| 7.           | AN                      | 87                      | 7.                      | AK                                           | 64              |  |  |
| 8.           | <b>ANS</b>              | 90                      | 8.                      | <b>DAS</b>                                   | 72              |  |  |
| 9.           | AP                      | 90                      | 9.                      | DA                                           | 80              |  |  |
| 10.          | <b>DAFS</b>             | 60                      | 10.                     | DN                                           | 60              |  |  |
| 11.          | <b>DDS</b>              | 75                      | 11.                     | <b>DM</b>                                    | 59              |  |  |
| 12.          | <b>FDKP</b>             | 72                      | 12.                     | ${\rm FA}$                                   | 69              |  |  |
| 13.          | FZ                      | 85                      | 13.                     | <b>FSRH</b>                                  | 77              |  |  |
| 14.          | <b>FDAK</b>             | 78                      | 14.                     | <b>FAW</b>                                   | 80              |  |  |
| 15.          | <b>JDS</b>              | 77                      | 15.                     | <b>FA</b>                                    | 69              |  |  |
| 16.          | <b>KS</b>               | 70                      | 16.                     | $\ensuremath{\mathop{\mathrm{IF}}\nolimits}$ | 95              |  |  |
| 17.          | <b>MAA</b>              | 70                      | 17.                     | <b>MF</b>                                    | 62              |  |  |
| 18.          | NN                      | 100                     | 18.                     | <b>MAR</b>                                   | 72              |  |  |
| 19.          | <b>NWAP</b>             | 72                      | 19.                     | <b>NAEP</b>                                  | 100             |  |  |
| 20.          | $\rm{NM}$               | 80                      | 20.                     | <b>NFA</b>                                   | 85              |  |  |
| 21.          | <b>RAP</b>              | 75                      | 21.                     | ND                                           | 67              |  |  |
| 22.          | <b>RCP</b>              | 85                      | 22.                     | ${\rm NFC}$                                  | 67              |  |  |

**Tabel 4.4 Daftar Nilai** *Post Test* **Hasil Belajar Peserta didik Kelas VIII C Dan VIII D**

*Tabel lanjutan…*

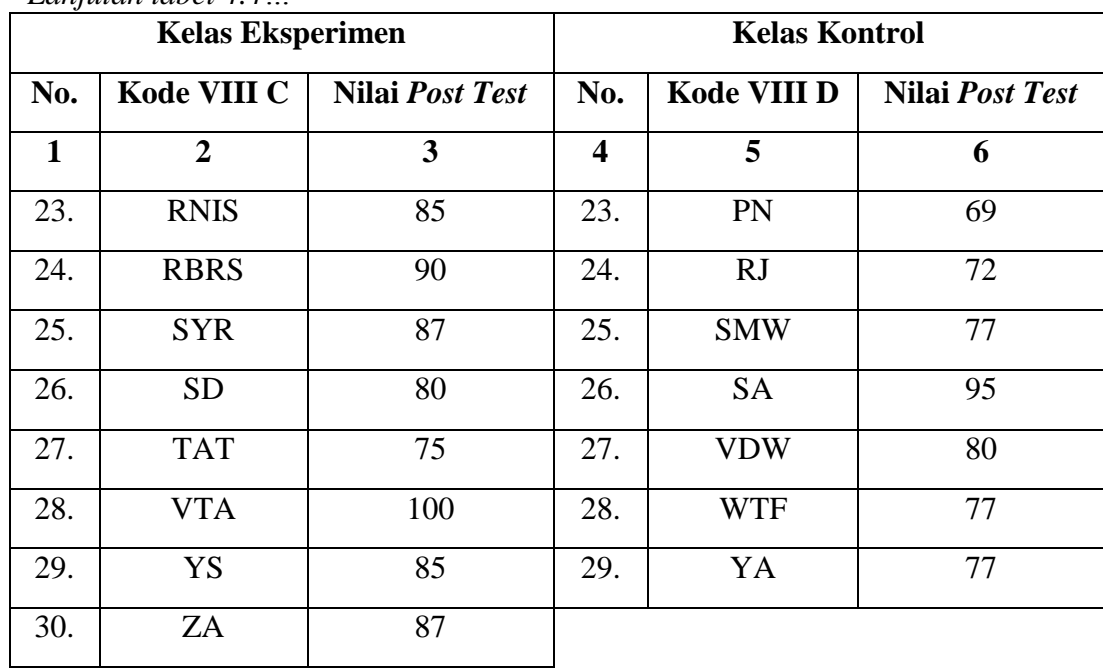

## *Lanjutan tabel 4.4…*

## **B. Pengujian Hipotesis**

Setelah semua data terkumpul diperlukan adanya analisis data untuk mendapatkan kesimpulan dari hasil penelitian yang telah dilaksanakan. Adapun analisis data dalam penelitian ini meliputi:

## **1. Uji instrumen**

## **a. Uji Validitas**

Sebelum peneliti memberikan soal *Post Test* dan menggunakan lembar observasi kerjasama dan komunikasi kepada sampel penelitian terlebih dahulu peneliti melakukan uji validitas instrumen untuk mengetahui soal *Post Test,* lembar observasi kerjasama dan komunikasi yang digunakan dalam penelitian valid atau tidak. Ada dua cara yang dilakukan dalam ui validitas yaitu uji validitas ahli dan uji validitas empiris. Uji validitas ahli peneliti meminta bantuan kepada empat ahli dalam bidang Biologi atau IPA yaitu 2 dosen IAIN Tulungagung dan 2 guru IPA SMP Negeri 3 Kedungwaru, yaitu:

1. Nanang Purwanto M.Pd (Dosen IAIN Tulungagung)

2. M. Luqman Hakim Abbas, S.Si, M.Pd (Dosen IAIN Tulungagung)

3. Ipung Hartanti S.Pd (Guru IPA SMP Negeri 3 Kedungwaru)

4. Suyatmiati S.Pd (Guru IPA SMP Negeri 3 Kedungwaru)

Berdasarkan uji validitas ahli yang dilakukan, diperoleh kesimpulan bahwa instrumen soal *Post Test* dan lembar observasi tersebut layak digunakan dengan perbaikan. Adapun hasil dari validasi ahli sebagaimana terlampir.

Setelah validator menyatakan bahwa instrumen soal *Post Test*  dan lembar observasi tersebut layak digunakan, kemudian selanjutnya di uji melalui uji empiris. Pada validitas empiris ini yang diuji hanya soal *Post Test* saja. Soal *Post Test* di berikan kepada siswa yang telah mendapatkan materi sistem pernapasan pada manusia. Soal *Post Test*  tersebut diuji cobakan kepada 15 peserta didik kelas VIII B SMP Negeri 3 Kedungwaru Tulungagung. Adapun data hasil uji coba soal *Post Test* dapat dilihat pada tabel berikut:

| No. | Kode<br><b>Siswa</b> | Soal 1 | Soal $2 \mid$ Soal 3 |    | Soal 4 | Soal 5 | <b>Skor</b><br><b>Total</b> |
|-----|----------------------|--------|----------------------|----|--------|--------|-----------------------------|
|     |                      |        |                      | 5  | o      |        | O                           |
| ı.  | <b>ASE</b>           |        | 20                   | 10 | 9      | 20     | 64                          |
| 2.  | AS                   | 10     | 25                   | 10 | 15     | 25     | 85                          |

**Tabel 4.5 Hasil Uji Coba Soal** *Post Test*

*Tabel berlanjut…*

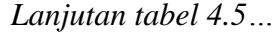

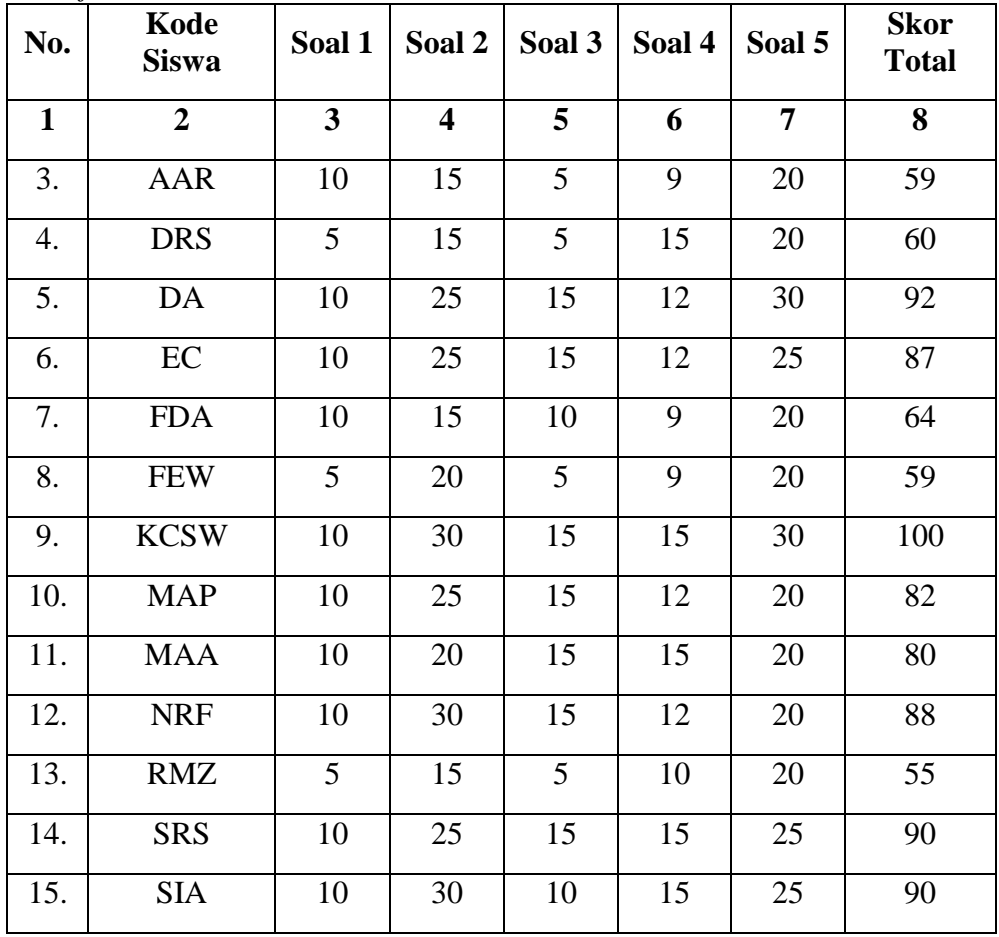

Perhitungan validitas empiris soal testertulis berbentuk uraian sebanyak 5 butir soal mengenai materi sistem pernapasan pada manusia tersebut dilakukan menggunakan SPSS 16.0. Adapun langkah-langkah perhitungan validitas empiris menggunakan SPSS 16.0 adalah sebagai berikut:

1) Membuat hipotesis

 $H_0 =$  data bersifat tidak valid

 $H_1$  = data bersifat valid

2) Menentukan kriteria

Soal dikatakan valid atau tidak dapat dilihat pada kolom skor total tiap baris *Pearson Correlation.* Apabila hasil perhitungan lebih besar dari 0,553 maka H<sup>1</sup> diterima. Karena harga *rtabel*  untuk taraf kesalahan 5% dengan n = 15 diperoleh  $r_{(0,05-2)}$  = 0,0553 (berdasarkan tabel *Product Moment*). Jika *rhitung > rtabel* maka item tersebut valid dan jika *rhitung ≤ rtabel* maka item tersebut tidak valid.

3) Hasil output pada SPSS 16.0

Hasil analisis data uji validitas soal tes yang diambil dari 15 peserta didik kelas VIII B menggunakan SPSS 16.0 dapat dilihat pada tabel berikut:

**Tabel 4.6 Hasil Uji Validitas Soal** *Post Test* **Materi Sistem Pernapasan Manusia**

|   | <b>Correlations</b>         |          |            |          |         |         |            |  |  |  |  |
|---|-----------------------------|----------|------------|----------|---------|---------|------------|--|--|--|--|
|   |                             | Soal 1   | Soal 2     | Soal_3   | Soal_4  | Soal_5  | Skor_total |  |  |  |  |
|   | soal Pearson<br>Correlation |          | $.536^{*}$ | $.688**$ | .367    | .448    | $.695***$  |  |  |  |  |
|   | Sig. (2-tailed)             |          | .039       | .005     | .178    | .094    | .004       |  |  |  |  |
|   | N                           | 15       | 15         | 15       | 15      | 15      | 15         |  |  |  |  |
| 2 | soal Pearson<br>Correlation | $.536*$  | 1          | $.707**$ | $.521*$ | $.621*$ | $.916**$   |  |  |  |  |
|   | Sig. (2-tailed)             | .039     |            | .003     | .047    | .014    | .000       |  |  |  |  |
|   | N                           | 15       | 15         | 15       | 15      | 15      | 15         |  |  |  |  |
| 3 | soal Pearson<br>Correlation | $.688**$ | $.707**$   |          | .425    | .491    | $.839**$   |  |  |  |  |
|   | Sig. (2-tailed)             | .005     | .003       |          | .115    | .063    | .000       |  |  |  |  |
|   | N                           | 15       | 15         | 15       | 15      | 15      | 15         |  |  |  |  |

*Tabel lanjutan…*

*Lanjutan tabel 4.6…*

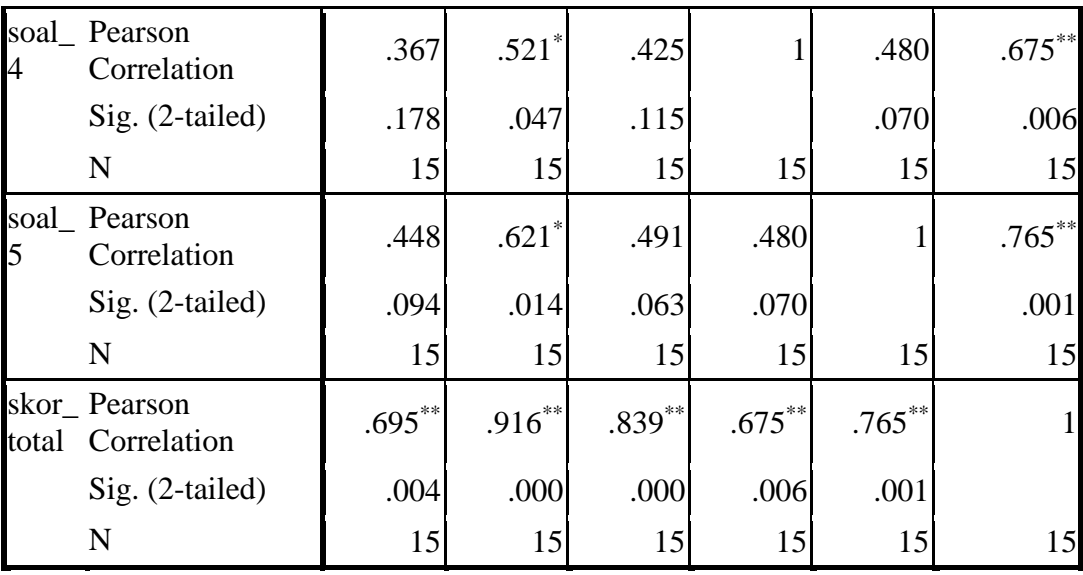

\*. Correlation is significant at the 0.05

level (2-tailed).

\*\*. Correlation is significant at the 0.01 level (2 tailed).

4) Pengambilan keputusan

Berdasarkan tabel di atas terlihat bahwa hasil dari uji validitas

untuk soal tes adalah sebagai berikut:

| Tabel 4.7 INCLETAIRE IN THE TRIM OF THE VALUITAS SUAL LOST LEST |                |               |            |  |  |  |  |  |  |
|-----------------------------------------------------------------|----------------|---------------|------------|--|--|--|--|--|--|
| <b>Butir soal</b>                                               | <b>Thitung</b> | <b>Ttabel</b> | Keterangan |  |  |  |  |  |  |
|                                                                 | 0,695          | 0,553         | Valid      |  |  |  |  |  |  |
|                                                                 | 0,916          | 0,553         | Valid      |  |  |  |  |  |  |
| 3                                                               | 0,839          | 0,553         | Valid      |  |  |  |  |  |  |
|                                                                 | 0,675          | 0,553         | Valid      |  |  |  |  |  |  |
|                                                                 | 0,765          | 0,553         | Valid      |  |  |  |  |  |  |

**Tabel 4.7 Keterangan Hasil Uji Validitas Soal** *Post Test*

Hasil uji validitas soal *Post Test* pada tabel di atas menunjukkan bahwa semua butir soal 1, 2, 3, 4, dan 5 memiliki nilai *rhitung > rtabel* dan dapat disimpulkan bahwa semua butir soal dinyatakan valid, sehingga dapat digunakan sebagai instrumen *Post Test.*

## **b. Uji Realibilitas**

Selanjutnya instrumen *Post Test* di uji realibilitas untuk mengetahui apakah instrumen yang digunakan tersebut bersifat reliabel atau secara konsisten memberikan hasil ukur yang relatif sama atau ajeg. Untuk uji realibilitas peneliti SPSS 16.0. Perhitungan SPSS 16.0 dapat dilakukan dengan langkah-langkah sebagai berikut:

1) Membuat hipotesis

 $H_0$  = data bersifat tidak reliabel

 $H_1$  = data bersifat reliabel

2) Menentukan kriteria

Penentua reliabilitas dapat dilihat pada kolom *Cronbach's Alpha.*  Apabila hasil perhitungan lebih besar dari 0,553 maka H<sup>1</sup> diterima. Karena harga *rtabel* untuk taraf kesalahan 5% dengan n = 15 diperoleh *r(0,05-2)* = 0,553 (berdasarkan tabel *Product Moment*). Jika *rhitung > rtabel* maka item tersebut reliabel da jika *rhitung ≤ rtabel* maka item tersebut tidak reliabel.

3) Hasil output pada SPSS 16.0

Hasil analisis data uji reliabilitas soal *Post Test* yang diambil dari 15 peserta didik kelas VIII B menggunakan SPSS 16.0 dapat dilihat pada tabel berikut:

#### **Tabel 4.8 Hasil Uji Reliabel Soal** *Post Test*

#### **Reliability Statistics**

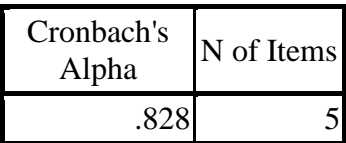

4) Pengambilan keputusan

Berdasarkan tabel diatas terlihat bahwa hasil dari uji realibilitas untuk soal *Post Test* adalah 0,828. Adapun kriteria pada uji ini adalah lebih besar dari *rtabel* yaitu 0,553. Jadi kriteria dan perhitungan di atas dapat disimpulkan bahwa H<sup>1</sup> diterima dengan hasil untuk soal *Post Test* adalah 0,828 > 0,553. Soal *Post Test* tersebut dikatakan reliabel atau ajeg didasarkan dengan interpretasi terhadap kriteria reliabilitas instrumen. Instrumen soal *Post Test* termasuk ke dalam kriteria "sangat reliabel".

## **2. Uji prasyarat**

Setelah uji instrumen terpenuhi, selanjutnya adalah uji prasyarat yang terdiri dari uji normalitas dan uji homogenitas.

#### **a. Uji normalitas**

Uji normalitas dalam penelitian ini digunakan sebagai prasyarat untuk uji *Independent Sampel-test* atau *t-test* dan uji MANOVA. Dalam hal ini, data harus berdistribusi normal. Jika data tidak berdistribusi normal maka uji T dan uji MANOVA tidak dapat dilanjutkan. Data yang digunakan dalam menghitung uji normalitas terdapat pada tabel 4.3 yaitu data kerjasama dan komunikasi peserta didik dan tabel 4.4

yaitu data soal *Post Test* peserta didik. Perhitungan uji normalitas dilakukan dengan bantuan SPSS 16.0. Peneliti menggunakan uji *Kolmogorov-Smirnov.* Adapun langkah-langkah perhitungan uji normalitas dengan SPSS 16.0 adalah sebagai berikut:

1) Membuat hipotesis

 $H_0$  = data bersifat tidak normal

 $H_1$  = data bersifat normal

2) Menentukan kriteria

Nilai signifikansi  $\leq 0.05$  maka data berdistribusi tidak normal

Nilai signifikansi > 0,05maka data berdistribusi normal

3) Hasil output pada SPSS 16.0

Hasil analisis data uji normalitas lembar observasi kerjasama, komunikasi, dan *Post Test* peserta didik kelas VIII C dan VIII D menggunakan SPSS 16.0 dapat dilihat pada tabel berikut:

## **Tabel 4.9 Hasil Uji Normalitas Lembar Observasi Kerjasama Peserta Didik**

|                                 |                       | Nilai<br>kerjasama_kelas<br>eksperimen | Nilai<br>kerjasama_kelas<br>kontrol |
|---------------------------------|-----------------------|----------------------------------------|-------------------------------------|
|                                 |                       | 30                                     | 29                                  |
| Normal Parameters <sup>a</sup>  | Mean                  | 82.1333                                | 75.1724                             |
|                                 | <b>Std. Deviation</b> | 7.02573                                | 5.98849                             |
| <b>Most Extreme Differences</b> | Absolute              | .153                                   | .185                                |
|                                 | Positive              | .153                                   | .185                                |
|                                 | Negative              | $-.153$                                | $-.116$                             |
| Kolmogorov-Smirnov Z            |                       | .839                                   | .994                                |
| Asymp. Sig. (2-tailed)          |                       | .482                                   | .276                                |

**One-Sample Kolmogorov-Smirnov Test**

**T** a. Test distribution is Normal.

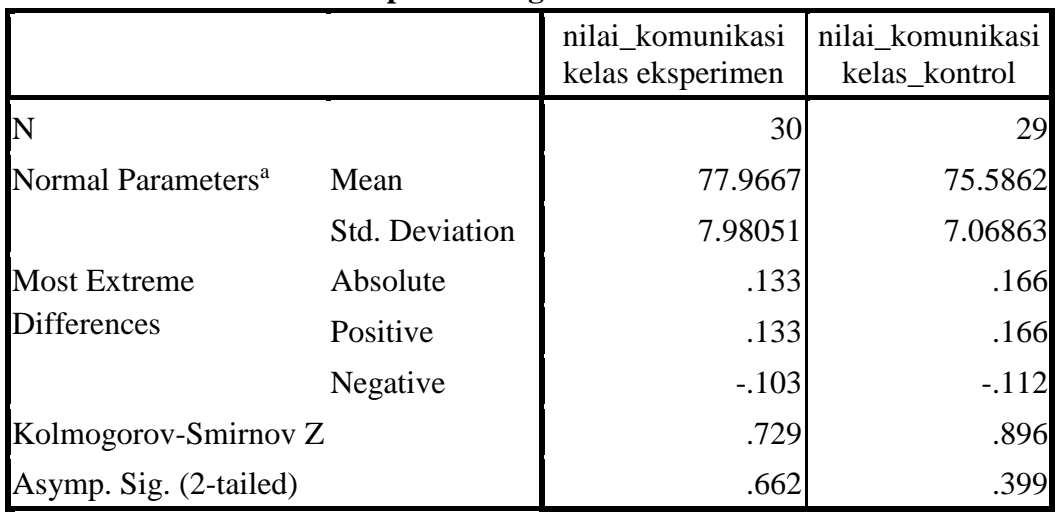

**One-Sample Kolmogorov-Smirnov Test**

# **Tabel 4.10 Hasil Uji Normalitas Lembar Observasi Komunikasi Peserta Didik**

a. Test distribution is Normal.

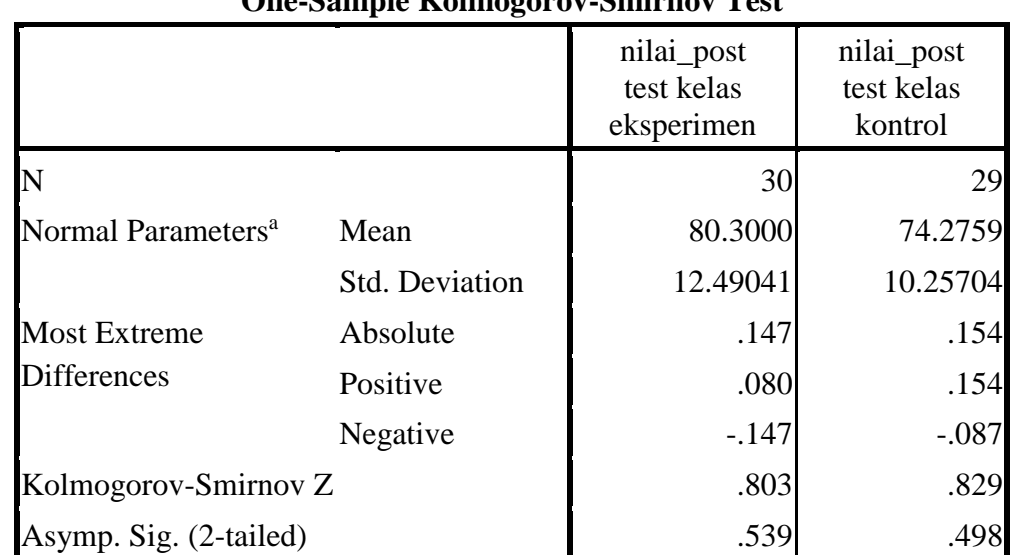

# **Tabel 4.11 Hasil Uji Normalitas** *Post Test* **Hasil Belajar**

# **One-Sample Kolmogorov-Smirnov Test**

a. Test distribution is Normal.

## 4) Pengambilan keputusan

Berdasarkan hasil perhitungan uji normalitas *Kolmogorov-smirnov* 

di atas dan dengan menggunakan nilai signifikan = 0,05 diperoleh:

- a. Lembar observasi kerjasama kelas eksperimen nilai Z yaitu 0,839 dan *Asymp. Sig. (2-tailed)* sebesar 0,482; sedangkan untuk kelas kontrol nilai Z yaitu 0,994 dan *Asymp. Sig. (2 tailed)* sebesar 0,276. Karena pada kelas eksperimen dan kelas kontrol memiliki nilai *Sig.* > 0,05 yaitu 0,482 > 0,05 dan 0,276  $> 0.05$ . Maka dapat disimpulkan bahwa H<sub>1</sub> diterima artinya data kedua kelas tersebut berdistribusi **normal.**
- b. Lembar observasi komunikasi kelas eksperimen nilai Z yaitu 0,729 dan *Asymp. Sig. (2-tailed)* sebesar 0,662; sedangkan untuk kelas kontrol nilai Z yaitu 0,896 dan *Asymp. Sig. (2 tailed)* sebesar 0,399. Karena pada kelas eksperimen dan kelas kontrol memiliki nilai *Sig.* > 0,05 yaitu 0,662 > 0,05 dan 0,399  $> 0.05$ . Maka dapat disimpulkan bahwa H<sub>1</sub> diterima artinya data kedua kelas tersebut berdistribusi **normal.**
- c. *Post Test* kelas eksperimen nilai Z yaitu 0,803 dan *Asymp. Sig. (2-tailed)* sebesar 0,539; sedangkan untuk kelas kontrol nilai Z yaitu 0,829 dan *Asymp. Sig. (2-tailed)* sebesar 0,498. Karena pada kelas eksperimen dan kelas kontrol memiliki nilai *Sig.* > 0,05 yaitu 0,539 > 0,05 dan 0,498 > 0,05. Maka dapat disimpulkan bahwa H<sup>1</sup> diterima artinya data kedua kelas tersebut berdistribusi **normal.**

#### **b. Uji homogenitas**

Uji homogenitas merupakan pengujian yang dilakukan untuk mengetahui apakah data dari sampel penelitian pada kelas eksperimen dan kelas kontrol memiliki varian yang sama atau tidak. Uji ini dilakukan sebagai prasyarat dalam analisis uji *Independent Sampel-Test* atau *t-test* dan uji MANOVA. Dalam hal ini, uji homogenitas harus terpenuhi atau bisa dikatakan bahwa data tersebut homogen. Karena apabila data tidak homogeny maka uji T dan uji MANOVA tidak dapat dilanjutkan. Data yang digunakan dalam menghitung uji homogenitas terdapat pada tabel 4.3 yaitu data *Post Test* kerjasama dan komunikasi peserta didik dan tabel 4.4 yaitu data soal *Post Test*  hasil belajar peserta didik. Perhitungan uji homogenitas dilakukan dengan bantuan SPSS 16.0. Adapun langkah-langkah perhitungan uji homogenitas dengan SPSS 16.0 adalah sebagai berikut:

1) Membuat hipotesis

 $H_0$  = data bersifat tidak homogen

 $H_1 = data$  bersifat homogen

2) Menentukan kriteria

Nilai signifikansi  $\leq 0.05$  maka data tidak homogen Nilai signifikansi > 0,05 maka data homogen

3) Hasil output pada SPSS 16.0

Hasil analisis data uji homogenitas lembar observasi kerjasama, komunikasi, dan *Post Test* peserta didik kelas VIII C dan VIII d menggunakan SPSS 16.0 dapat dilihat pada tabel berikut:

**Tabel 4.12 Hasil Uji Homogenitas Kerjasama Siswa**

**Test of Homogeneity of Variances**

kerjasama siswa

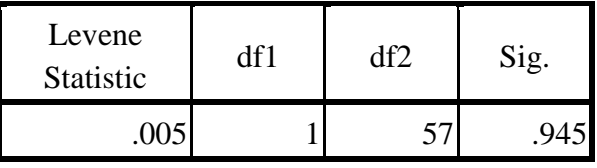

## **Tabel 4.13 Hasil Uji Homogenitas Komunikasi Siswa**

#### **Test of Homogeneity of Variances**

komunikasi siswa

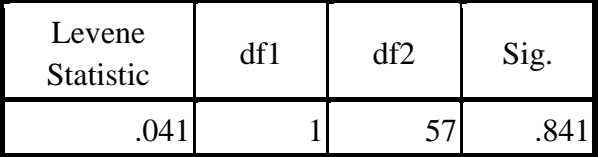

#### **Tabel 4.14 Hasil Uji Homogenitas** *Post Test*

## **Test of Homogeneity of Variances**

nilai post test

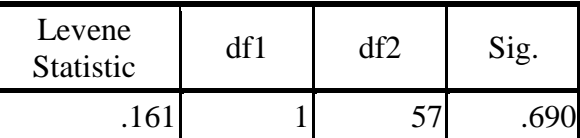

4) Pengambilan keputusan

Berdasarkan hasil perhitungan uji homogenitas di atas menunjukkan bahwa nilai signifikan lembar observasi kerjasama sebesar 0,945 sedangkan lembar observasi komunikasi sebesar 0,841, dan nilai signifikan *Post Test* sebesar 0,690. Dari kriteria yang telah ditentukan menunjukkan bahwa 0,945 > 0,05, 0,841 > 0,05, dan  $0.690 > 0.05$ . Jadi dapat diambil kesimpulan bahwa H<sub>1</sub> diterima sehingga data kedua kelas tersebut bersifat **homogen**, dan bisa digunakan untuk uji *Independent Sampel-Test* atau *t-test* dan uji MANOVA.

## **3. Uji Hipotesis**

#### **a. Uji** *Independent Sampel-test* **atau** *t-test*

Setelah uji normalitas dan homogenitas terpenuhi, dilakukan uji hipotesis yaitu uji *Independent Sampel-test* atau *t-test* yang digunakan untuk mengetahui pengaruh model pembelajaran kooperatif tipe jigsaw terhadap kerjasama peserta didik. Data yang digunakan dalam menghitung uji T terdapat pada tabel 4.3 yaitu data lembar observasi kerjasama peserta didik. Perhitungan uji T dilakukan dengan menggunakan bantuan SPSS 16.0. Adapun langkah-langkah perhitungan uji T dengan SPSS 16.0 data lembar observasi kerjasama Peserta didik adalah sebagai berikut:

- 1) Membuat hipotesis
	- H<sup>0</sup> : Tidak ada pengaruh yang signifikan penggunaan model pembelajaran kooperatif tipe jigsaw terhadap kerjasama peserta didik kelas VIII SMPN 3 Kedungwaru.
	- H<sup>1</sup> : Ada pengaruh yang signifikan penggunaan model pembelajaran kooperatif tipe jigsaw terhadap kerjasama peserta didik kelas VIII SMPN 3 Kedungwaru.

2) Menentukan kriteria

Jika  $t_{\text{table}} \geq t_{\text{hitung}}$  maka H<sub>0</sub> diterima dan H<sub>1</sub> ditolak

Jika *ttabel ≤ thitung* maka H<sup>0</sup> ditolak dan H<sup>1</sup> diterima

3) Hasil output pada SPSS 16.0

Hasil analisis data uji T lembar observasi kerjasama peserta didik

kelas VIII C dan VIII D menggunakan SPSS 16.0 dapat dilihat

pad atabel berikut:

## **Tabel 4.15 Hasil Uji T Lembar Observasi Kerjasama Peserta Didik**

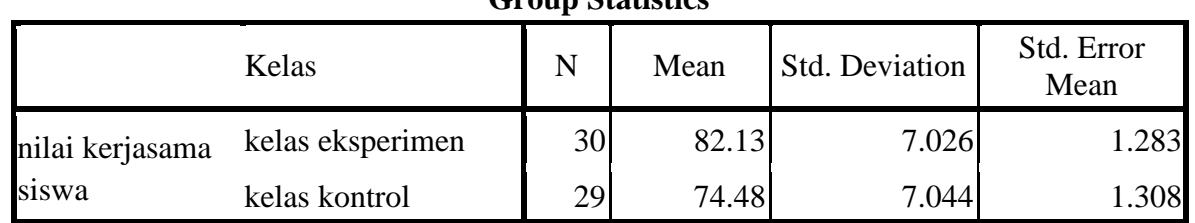

# **Group Statistics**

# **Tabel 4.16 Hasil Uji T Lembar Observasi Kerjasama Peserta Didik**

|                                                  |                                      |                           |      | $\cdots$ $\cdots$ $\cdots$ $\cdots$ $\cdots$ $\cdots$ $\cdots$ $\cdots$ |        |                |                              |                          |       |                                                 |
|--------------------------------------------------|--------------------------------------|---------------------------|------|-------------------------------------------------------------------------|--------|----------------|------------------------------|--------------------------|-------|-------------------------------------------------|
| Levene's<br>Test for<br>Equality of<br>Variances |                                      |                           |      |                                                                         |        |                | t-test for Equality of Means |                          |       |                                                 |
|                                                  |                                      |                           |      |                                                                         |        | Sig.<br>$(2 -$ | Mean<br><b>Differe</b>       | Std.<br>Error<br>Differe |       | 95% Confidence<br>Interval of the<br>Difference |
|                                                  |                                      | $\boldsymbol{\mathrm{F}}$ | Sig. | t                                                                       | df     | tailed)        | nce                          | nce                      | Lower | Upper                                           |
| nilai<br>kerjasama<br>siswa                      | Equal<br>variances<br>assumed        | .005                      | .945 | 4.176                                                                   | 57     | .000           | 7.651                        | 1.832                    | 3.982 | 11.319                                          |
|                                                  | Equal<br>variances<br>not<br>assumed |                           |      | 4.176                                                                   | 56.922 | .000           | 7.651                        | 1.832                    | 3.982 | 11.319                                          |

**Independent Samples Test**

#### 4) Pengambilan keputusan

Dari perhitungan uji T pada tabel 4.15 dapat diketahui hasil lembar observasi kerjasama peserta didik pada kelas eksperimen dengan jumlah peserta didik 30 anak memiliki rata-rata sebesar 82,13. Sedangkan pada kelas kontrol dengan jumlah peserta didik 29 anak memiliki rata-rata 74,48. Dan pada tabel 4.16 diperoleh *thitung* = 4,176. Untuk menentukan taraf signifikansi perbedaannya adalah dengan menggunakan *ttabel.* Sebelum melihat nilai pada tabel *ttabel,* harus ditentukan derajat kebebasan pada keseluruhan sampel yang diteliti dengan rumus db =  $n - 2$ . Jumlah sampel yang diteliti adalah 59, sehingga db=  $59-2 = 57$ .

Berdasarkan nilai db = 57 dengan taraf signifikansi 5% diperoleh nilai *ttabel* sebesar 1,672. Dari nilai tersebut menunjukkan bahwa *ttabel ≤ thitung* yaitu 1,672 < 4,176 dan *sig (2-tailed) =* 0,000 <  $0.05$  maka H<sub>0</sub> ditolak dan H<sub>1</sub> diterima. Hal ini di dukung oleh nilai rata-rata kelas eksperimen sebesar 82,13 lebih besar dari kelas kontrol sebesar 74,48. Dengan demikian dapat disimpulkan bahwa ada pengaruh yang signifikan penggunaan model pembelajaran kooperatif tipe jigsaw terhadap kerjasama peserta didik kelas VIII SMPN 3 Kedungwaru Tulungagung.

Selanjutnya untuk mengetahui pengaruh model pembelajaran kooperatif tipe jigsaw terhadap komunikasi peserta didik kelas VIII SMPN 3 Kedungwaru Tulungagung. Data yang digunakan dalam menghitung uji T terdapat pada tabel 4.3 yaitu data lembar observasi komunikasi peserta didik. Perhitungan uji T dilakukan dengan menggunakan bantuan SPSS 16.0. Adapun langkah-langkah perhitungan uji T dengan SPSS 16.0 data lembar observasi komunikasi peserta didik adalah sebagai berikut:

- 1) Membuat hipotesis
	- H<sup>0</sup> : Tidak ada pengaruh yang signifikan penggunaan model pembelajaran kooperatif tipe jigsaw terhadap komunikasi peserta didik kelas VIII SMPN 3 Kedungwaru Tulungagung.
	- H<sup>1</sup> : Ada pengaruh yang signifikan penggunaan model pembelajaran kooperatif tipe jigsaw terhadap komunikasi peserta didik kelas VIII SMPN 3 Kedungwaru Tulungagung.
- 2) Menentukan kriteria

Jika  $t_{table}$  ≥  $t_{hitung}$  maka H<sub>0</sub> diterima dan H<sub>1</sub> ditolak

Jika  $t_{\text{table}} \leq t_{\text{hitung}}$  maka H<sub>0</sub> ditolak dan H<sub>1</sub> diterima

3) Hasil output pada SPSS 16.0

Hasil analisis data uji T lembar observasi komunikasi peserta didik kelas VIII C dan VIII D menggunakan SPSS 16.0 dapat dilihat pada tabel berikut:

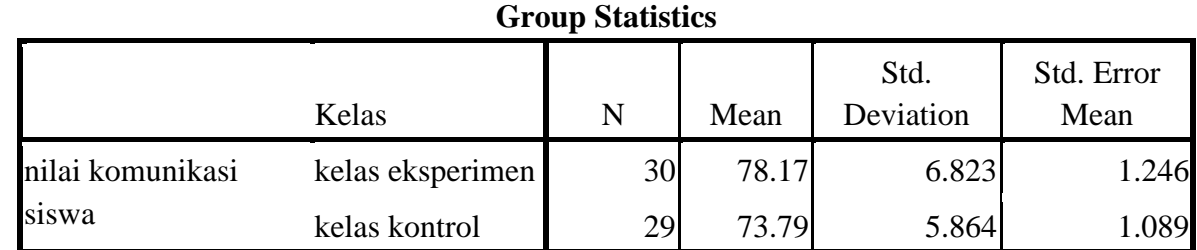

## **Tabel 4.17 Hasil Uji T Lembar Obsevasi Komunikasi Peserta Didik**

## **Tabel 4.18 Hasil Uji T Lembar Obsevasi Komunikasi Peserta Didik**

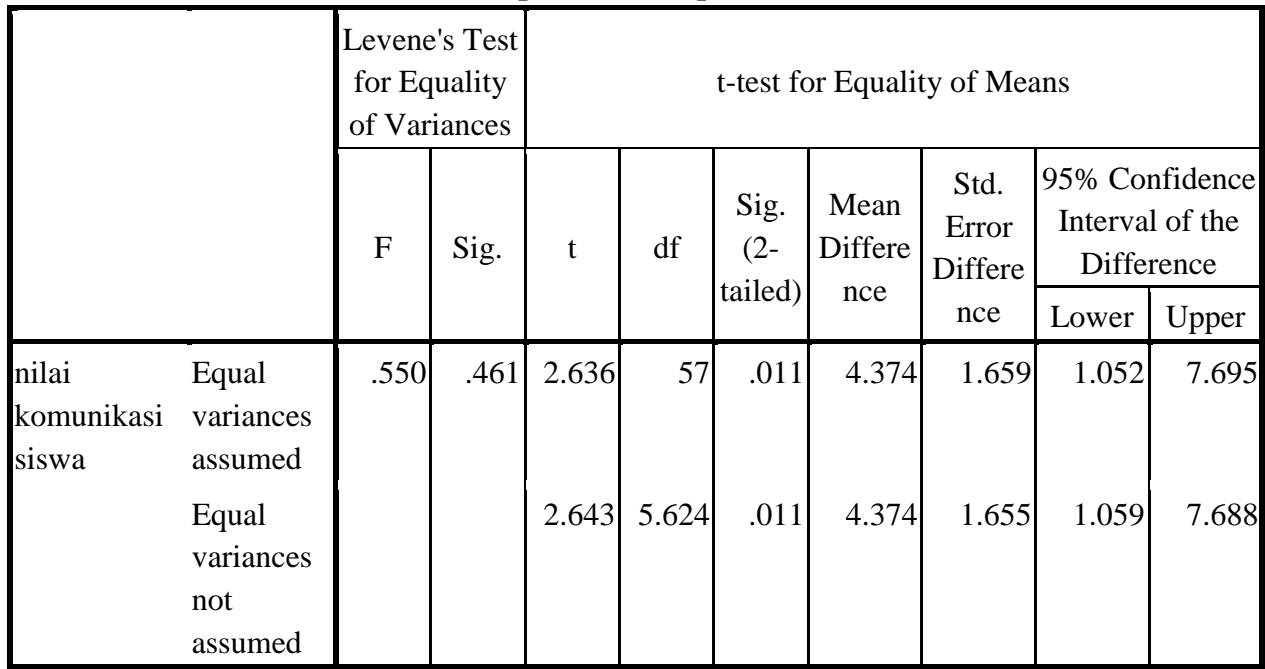

## **Independent Samples Test**

# 4) Pengambilan keputusan

Dari perhitungan uji T pada tabel 4.15 dapat diketahui hasil lembar observasi komunikasi peserta didik pada kelas eksperimen dengan jumlah peserta didik 30 anak memiliki rata-rata sebesar 78,17. Sedangkan pada kelas kontrol dengan jumlah peserta didik 29 anak memiliki rata-rata 73,79. Dan pada tabel 4.18 diperoleh *thitung* = 2,636. Untuk menentukan taraf signifikansi perbedaannya adalah dengan menggunakan *ttabel.* Sebelum melihat nilai pada tabel *ttabel,* harus ditentukan derajat kebebasan pada keseluruhan sampel yang diteliti dengan rumus db =  $n - 2$ . Jumlah sampel yang diteliti adalah 59, sehingga db=  $59-2 = 57$ .

Berdasarkan nilai db = 57 dengan taraf signifikansi 5% diperoleh nilai *ttabel* sebesar 1,672. Dari nilai tersebut menunjukkan bahwa *ttabel ≤ thitung* yaitu 1,672 < 2,636 dan *sig (2-tailed) =* 0,011 < 0,05 maka H<sup>0</sup> ditolak dan H<sup>1</sup> diterima. Hal ini di dukung oleh nilai rata-rata kelas eksperimen sebesar 78,17 lebih besar dari kelas kontrol sebesar 73,79. Dengan demikian dapat disimpulkan bahwa ada pengaruh yang signifikan penggunaan model pembelajaran kooperatif tipe jigsaw terhadap komunikasi peserta didik kelas VIII SMPN 3 Kedungwaru Tulungagung.

Selanjutnya untuk mengetahui pengaruh model pembelajaran kooperatif tipe jigsaw terhadap hasil belajar IPA peserta didik kelas VIII SMPN 3 Kedungwaru Tulungagung. Data yang digunakan untuk menghitung uji T terdapat pada tabel 4.4 yaitu data nilai *Post Test* hasil belajar. Perhitungan uji T dilakukan dengan menggunakan SPSS 16.0. Adapun langkah langkah perhitungan uji T dengan SPSS 16.0 data *Post Test* hasil belajar)adalah sebagai berikut:

- 1) Membuat hipotesis
	- H<sup>0</sup> : Tidak ada pengaruh yang signifikan penggunaan model pembelajaran kooperatif tipe jigsaw terhadap hasil belajar IPA peserta didik kelas VIII SMPN 3 Kedungwaru Tulungagung.
	- H<sup>1</sup> : Ada pengaruh yang signifikan penggunaan model pembelajaran kooperatif tipe jigsaw terhadap hasil belajar IPA peserta didik kelas VIII SMPN 3 Kedungwaru Tulungagung.
- 2) Menentukan kriteria

Jika *ttabel ≥ thitung* maka H0 diterima dan H<sup>1</sup> ditolak

Jika  $t_{table} \leq t_{hitung}$  maka H<sub>0</sub> ditolak dan H<sub>1</sub> diterima

3) Hasil output pada SPSS 16.0

Hasil analisis data uji T *Post Test* (hasil belajar) IPA peserta didik kelas VIII C dan VIII D menggunakan SPSS 16.0 dapat dilihat pada tabel berikut:

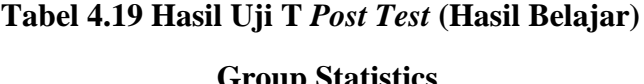

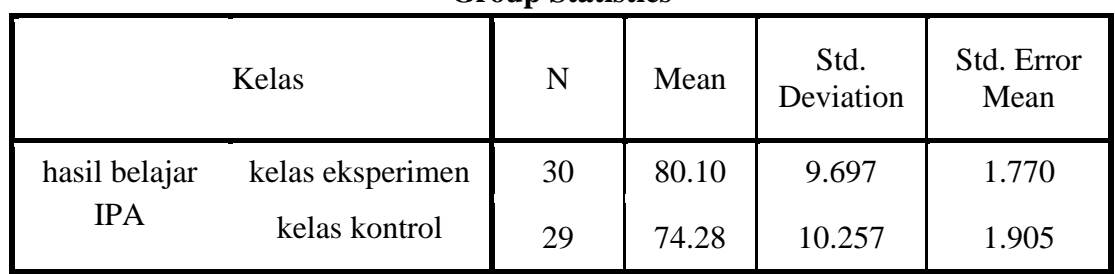

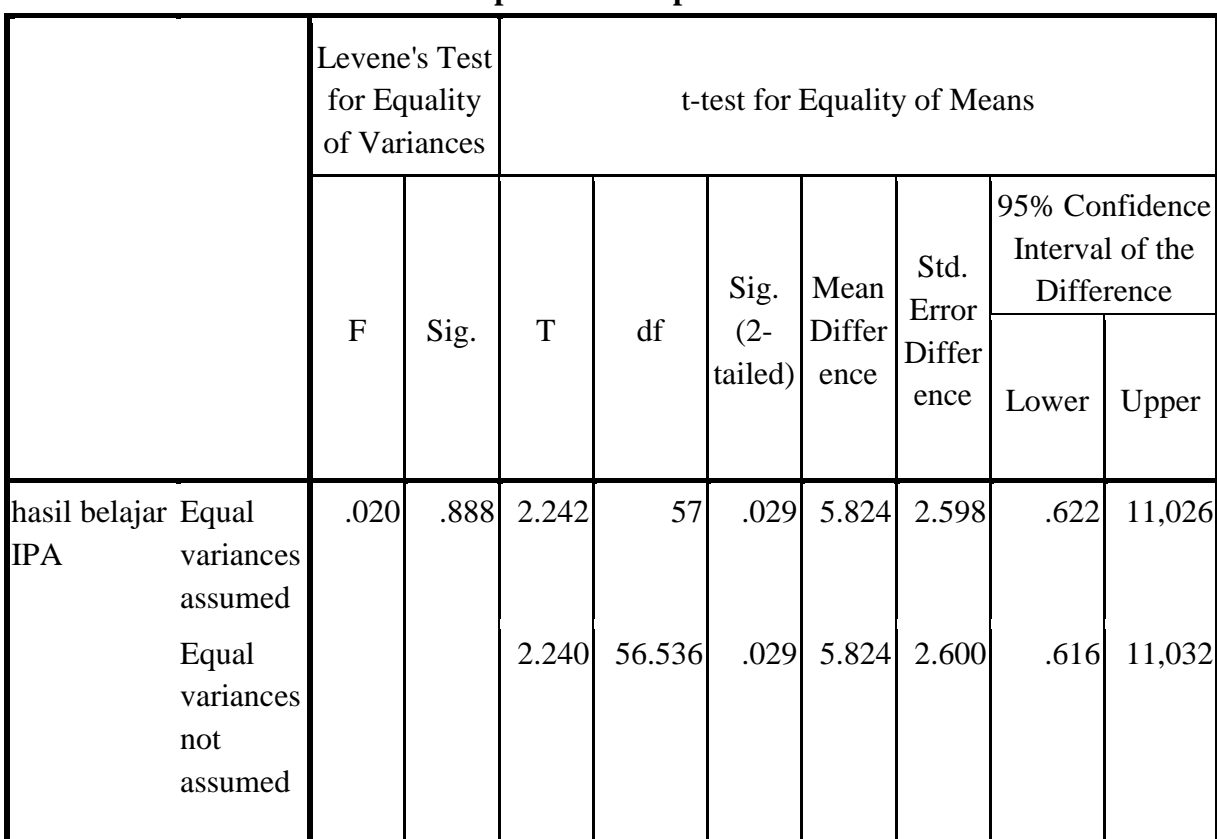

## **Tabel 4.20 Hasil Uji T** *Post Test* **(Hasil Belajar)**

**Independent Samples Test**

## 4) Pengambilan keputusan

Dari perhitungan uji T pada tabel 4.19 dapat diketahui hasil *Post Test* hasil belajar peserta didik pada kelas eksperimen dengan jumlah peserta didik 30 anak memiliki rata-rata sebesar 80,10. Sedangkan pada kelas kontrol dengan jumlah peserta didik 29 anak memiliki rata-rata 74,28. Dan pada tabel 4.20 diperoleh *thitung* = 2,242. Untuk menentukan taraf signifikansi perbedaannya adalah dengan menggunakan *ttabel.* Sebelum melihat nilai pada tabel *ttabel,* harus ditentukan derajat kebebasan pada keseluruhan sampel yang diteliti dengan rumus db =  $n - 2$ . Jumlah sampel yang diteliti adalah 59, sehingga db=  $59-2 = 57$ .

Berdasarkan nilai db  $= 57$  dengan taraf signifikansi 5% diperoleh nilai *ttabel* sebesar 1,672. Dari nilai tersebut menunjukkan bahwa *ttabel ≤ thitung* yaitu 1,672 < 2,242 dan *sig*   $(2-tailed) = 0.029 < 0.05$  maka H<sub>0</sub> ditolak dan H<sub>1</sub> diterima. Hal ini di dukung oleh nilai rata-rata kelas eksperimen sebesar 80,10 lebih besar dari kelas kontrol sebesar 74,28. Dengan demikian dapat disimpulkan bahwa ada pengaruh yang signifikan penggunaan model pembelajaran kooperatif tipe jigsaw terhadap hasil belajar IPA peserta didik kelas VIII SMPN 3 Kedungwaru Tulungagung.

## **b. Uji MANOVA (***Multivariate Analisis Of Variance***)**

Setelah uji normalitas dan homogenitas terpenuhi, dilakukan uji hipotesis yang selanjutnya yaitu uji MANOVA. Peneliti menggunakan uji MANOVA untuk mengetahui adakah pengaruh secara bersama-sama antara model pembelajaran kooperatif tipe jigsaw terhadap kerjasama, komunikasi, dan hasil belajar peserta didik kelas VIII SMPN 3 Kedungwaru Tulungagung. Data yang digunakan dalam menghitung uji MANOVA terdapat pada tabel 4.3 yaitu data kerjasama dan komunikasi peserta didik, serta tabel 4.4 yaitu data *Post Test* hasil belajar peserta didik. Perhitungan uji MANOVA dilakukan dengan menggunakan SPSS 16.0. Adapun langkah-langkah perhitungan uji MANOVA dengan SPSS 16.0 data kerjasama, komunikasi, dan *Post Test* hasil belajar peserta didik adalah sebagai berikut :

- 1) Membuat hipotesis
	- H<sup>0</sup> : Tidak ada pengaruh yang signifikan penggunaan model pembelajaran kooperatif tipe jigsaw terhadap kerjasama, komunikasi dan hasil belajar IPA peserta didik kelas VIII SMPN 3 Kedungwaru.
	- H<sup>1</sup> : Ada pengaruh yang signifikan penggunaan model pembelajaran kooperatif tipe jigsaw terhadap kerjasama, komunikasi, dan hasil belajar IPA peserta didik kelas VIII SMPN 3 Kedungwaru.
- 2) Menentukan kriteria

Jika *ttabel ≥ thitung* maka H0 diterima dan H<sup>1</sup> ditolak

Jika  $t_{\text{table}} \leq t_{\text{hitung}}$  maka H<sub>0</sub> ditolak dan H<sub>1</sub> diterima

3) Hasil output pada SPSS 16.0

Hasil analisis data uji MANOVA kerjasama, komunikasi, dan *Post Test* hasil belajar IPA peserta didik kelas VIII C dan VIII D menggunakan SPSS 16.0 dapat dilihat pada tabel berikut:

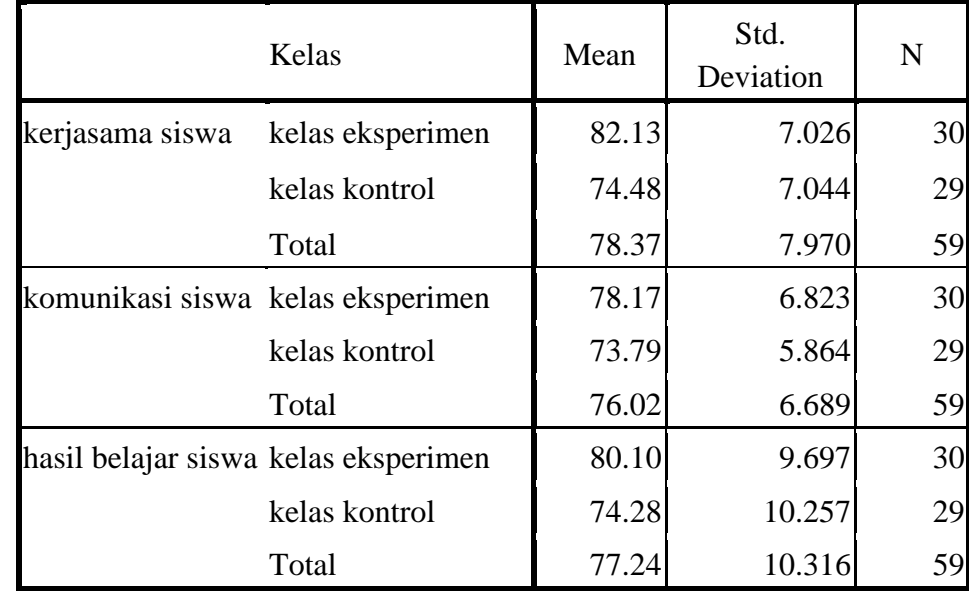

**Tabel 4.21** *Descriptive Statistics* **Kerjasama, Komunikasi, Dan Hasil Belajar**

**Descriptive Statistics**

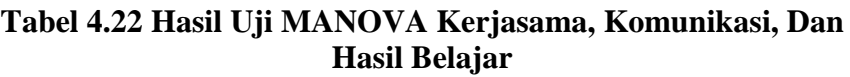

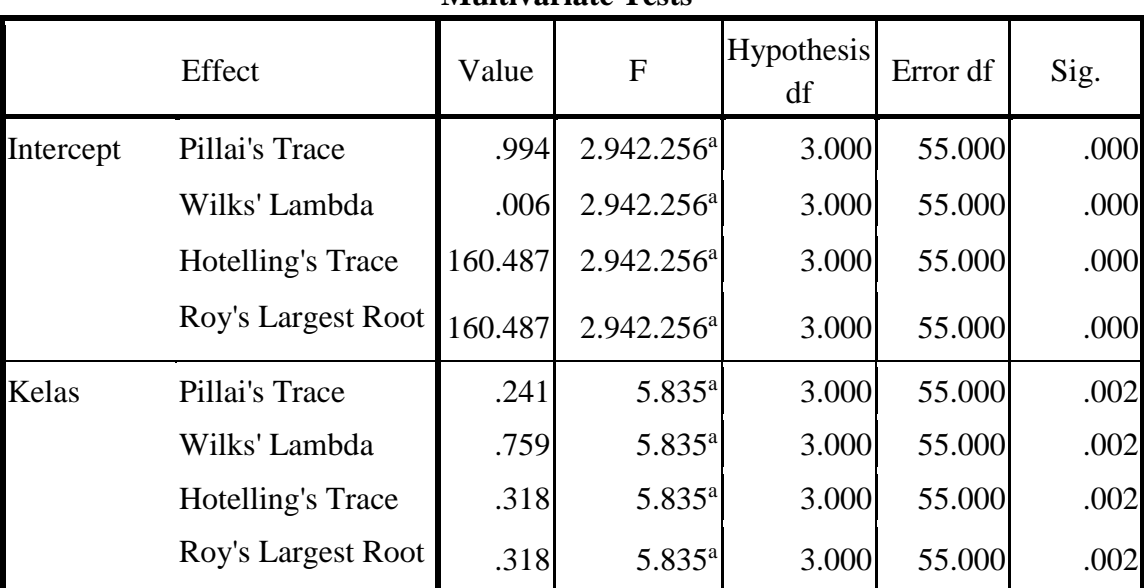

**Multivariate Tests<sup>b</sup>**

a. Exact statistic

b. Design: Intercept + kelas

#### 4) pengambilan keputusan

Berdasarkan tabel 4.20, hasil perhitungan hipotesis terhadap kerjasama, komunikasi, dan hasil belajar IPA yaitu kelas VIII C (kelas eksperimen) dengan jumlah peserta didik 30 anak memiliki rata-rata kerjasama 82,13, rata-rata komunikasi 78,17 dan rata-rata *Post Test* hasil belajar peserta didik sebesar 80,10. Sedangkan pada kelas VIII D (kelas kontrol) dengan jumlah peserta didik 29 anak memiliki rata-rata kerjasama 74,48, rata-rata komunikasi 73,79 dan rata-rata *Post Test* hasil belajar peserta didik sebesar 74,28. Hal ini menunjukkan bahawa kerjasama, komunikasi dan hasil belajar IPA peserta didik antara peserta didik yang diberikan perlakuan menggunakan model pembelajaran kooperatif tipe jigsaw lebih baik dibandingkan dengan peserta didik yang tidak diberikan perlakukan.

Dan hasil output pada tabel 4.22 yang diperoleh yaitu pada tabel *multivariate test* terdapat dua baris yang meliputi baris *intercept* dan baris kelas. Baris pertama (*intercept*) untuk mengetahui nilai perubahan pada kerjasama, komunikasi, dan hasil belajar tanpa dipegaruhi penggunaan model pembelajaran, sedangkan baris kedua (kelas) untuk mengetahui pengaruh penggunaan model pembelajaran terhadap kerjasama, komunikasi, dan hasil belajar peserta didik. Jadi yang digunakan adalah baris kedua.

Hasil output tabel 4.22 menunjukkan bahwa harga F untuk *Pillai's Trace, Wilk's Lambada, Hotelling's Trace, Roy's Largest Root* memiliki nilai *Sig.* 0.002 dimana *Sig.* 0,002 < 0,05 maka H<sup>0</sup> ditolak dan H<sup>a</sup> diterima yang berarti terdapat perbedaan rata-rata antara kerjasama, komunikasi dan hasil belajar peserta didik secara bersama-sama pada pembelajaran IPA menggunakan model pembelajaran kooperatif tipe jigsaw dan model pembelajaran konvensional. Jadi dapat disimpulkan bahwa ada pengaruh yang signifikan penggunaan model pembelajaran kooperatif tipejigsaw terhadap kerjasama, komunikasi dan hasil belajar IPA peserta didik kelas VIII SMPN 3 Kedungwaru Tulungagung.

## **C. Rekapitulasi Hasil Penelitian**

Rekapitulasi hasil penelitian dilakukan setelah menganalisis data penelitian. Rekapitulasi hasil penelitian dilakukan untuk mempermudah peneliti dalam mementukan adakah pengaruh model pembelajaran kooperatif tipe jigsaw terhadap kerjasama, komunikasi dan hasil belajar peserta didik. Rekapitulasi hasil penelitian ditampilkan dalam bentuk tabel yang menggambarkan Pengaruh Model Pembelajaran Kooperatif Tipe Jigsaw Terhadap Kerjasama, Komunikasi, Dan Hasil Belajar IPA Tema Sistem Pernapasan Manusia Pada Peserta Didik Kelas VIII SMPN 3 Kedungwaru Tulungagung. Berikut adalah tabel rekapitulasi hasil penelitian:

| No. | <b>Rumusan</b><br>masalah                                                                                                    | <b>Hasil</b><br>penelitian     | <b>Kriteria</b><br>interpretasi                                    | Interpretasi                                            | kesimpulan                                                                                                    |
|-----|----------------------------------------------------------------------------------------------------|--------------------------------|--------------------------------------------------------------------|---------------------------------------------------------|----------------------------------------------------------------------------------------------------|
| 1.  | Adakah pengaruh<br>model<br>pembelajaran<br>kooperatif<br>tipe<br>jigsaw<br>terhadap<br>kerjasama peserta<br>didik kelas<br>VIII<br><b>SMPN</b><br>3<br>Kedungwaru<br>Tulungagung?               | $=$<br>$t_{hitung}$<br>4,176   | $t_{tablel}$ sebesar<br>1,672<br>$t_{table} \leq t_{hitung}$       | ditolak<br>$H_0$<br>dan<br>$H_1$<br>diterima            | Ada<br>pengaruh<br>model<br>pembelajaran<br>kooperatif tipe<br>jigsaw terhadap<br>kerjasama<br>peserta<br>didik<br>kelas<br><b>VIII</b><br><b>SMPN</b><br>3<br>Kedungwaru<br>Tulungagung.        |
| 2.  | Adakah pengaruh<br>model<br>pembelajaran<br>kooperatif<br>tipe<br>terhadap<br>jigsaw<br>komunikasi<br>peserta didik kelas<br><b>VIII</b><br><b>SMPN</b><br>3<br>Kedungwaru<br>Tulungagung?       | $=$<br>$t_{hitung}$<br>2,636   | t <sub>tabel</sub> sebesar<br>1,672<br>$t_{table} \leq t_{hitung}$ | ditolak<br>$H_0$<br>dan<br>$H_1$<br>diterima            | Ada<br>pengaruh<br>model<br>pembelajaran<br>kooperatif tipe<br>jigsaw terhadap<br>komunikasi<br>didik<br>peserta<br>kelas<br><b>VIII</b><br><b>SMPN</b><br>3<br>Kedungwaru<br>Tulungagung.       |
| 3.  | Adakah pengaruh<br>model<br>pembelajaran<br>kooperatif<br>tipe<br>jigsaw<br>terhadap<br>hasil<br>belajar<br>peserta didik kelas<br><b>VIII</b><br><b>SMPN</b><br>3<br>Kedungwaru<br>Tulungagung? | $=$<br><i>thitung</i><br>2,242 | t <sub>tabel</sub> sebesar<br>1,672<br>$t_{table} \leq t_{hitung}$ | H <sub>0</sub><br>ditolak<br>$H_{a}$<br>dan<br>diterima | Ada<br>pengaruh<br>model<br>pembelajaran<br>kooperatif tipe<br>jigsaw terhadap<br>hasil<br>belajar<br>didik<br>peserta<br>kelas<br><b>VIII</b><br><b>SMPN</b><br>3<br>Kedungwaru<br>Tulungagung. |

**Tabel 4.23 rekapitulasi hasil penelitian**

*Tabel lanjutan…*

*Lanjutan tabel 4.23…*

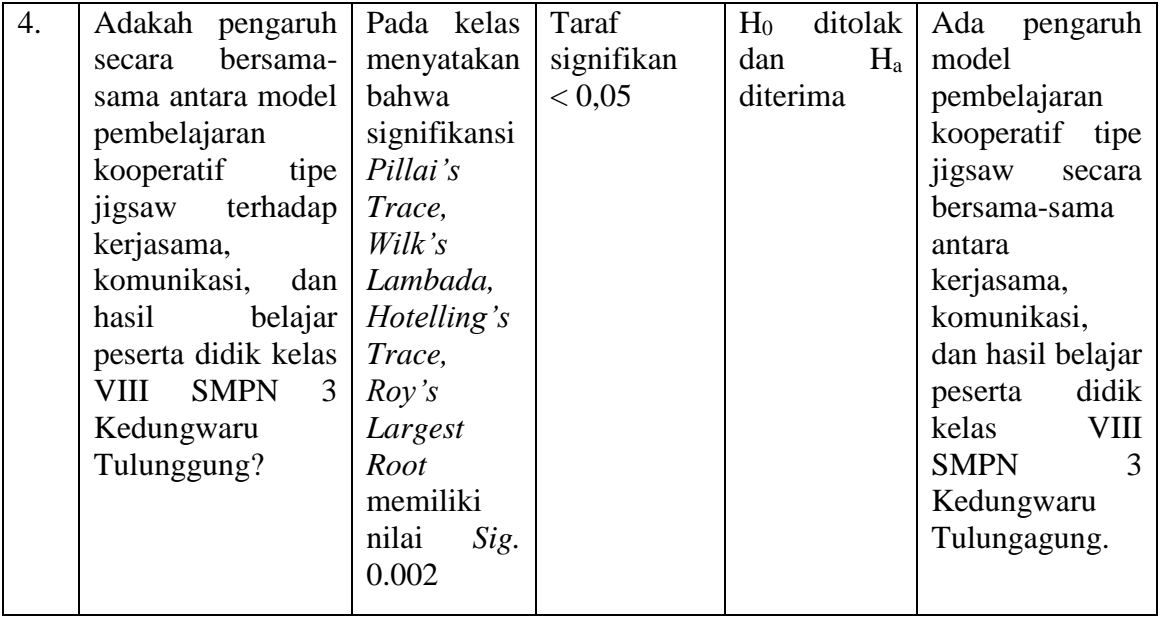